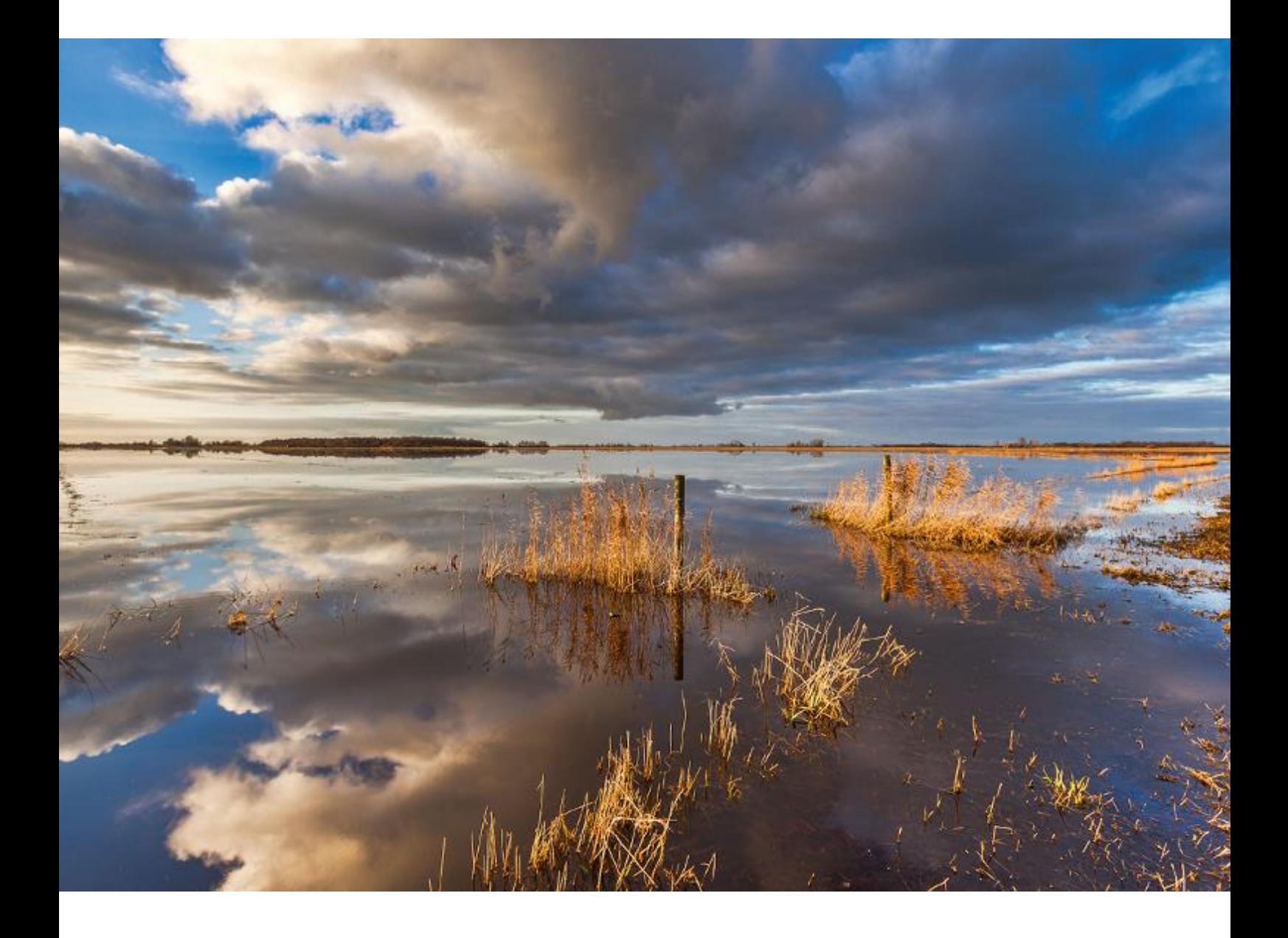

## Tratamiento de residuos sólidos en el marco del servicio público de

### aseo

Informe de ejecución parcial: Manual del Modelo de toma de Decisiones y ejemplificación de su uso

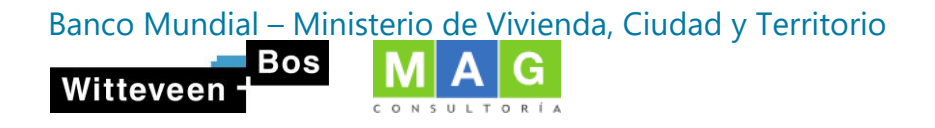

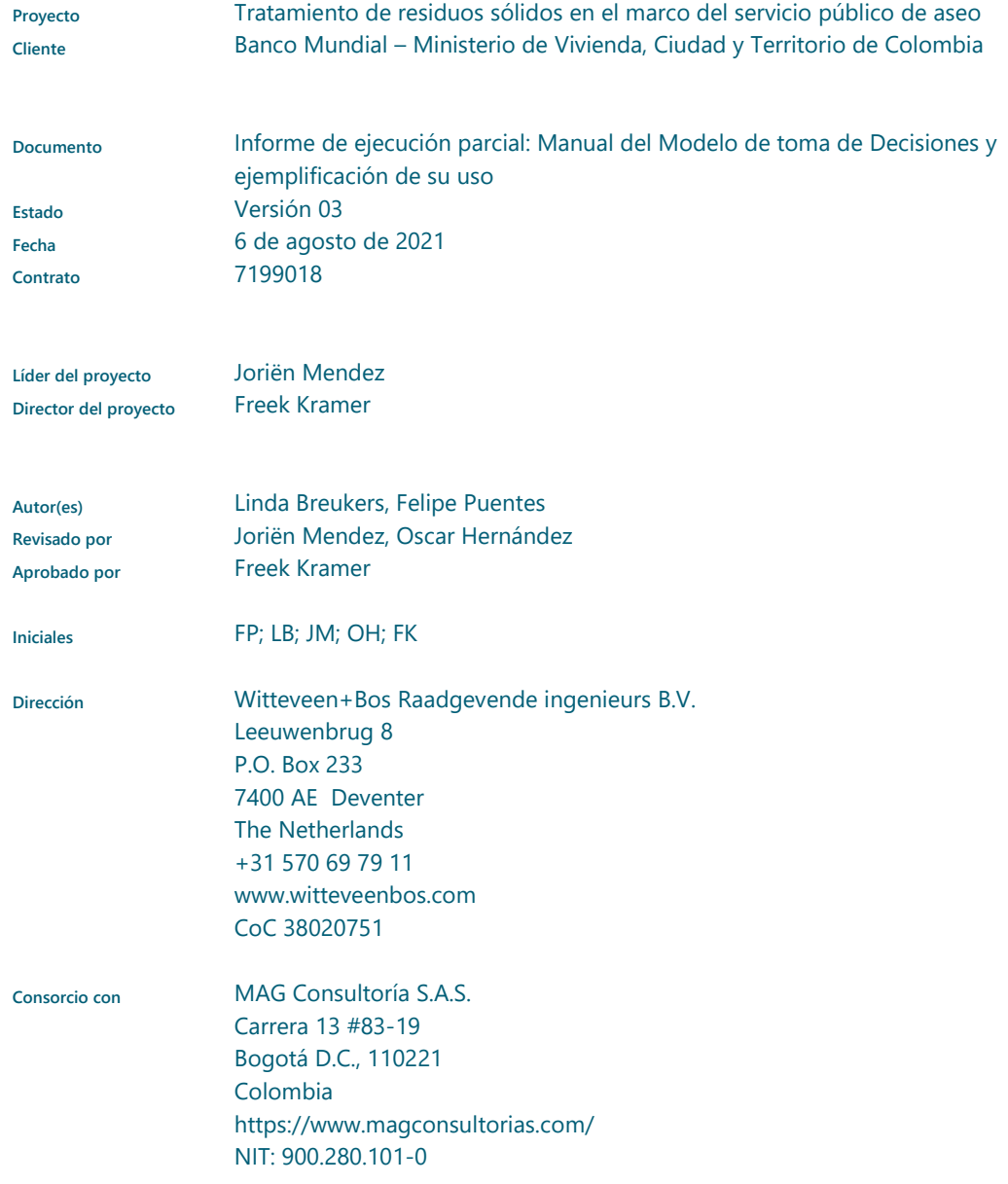

El Sistema de Gestión de Calidad de Witteveen+Bos ha sido aprobado con base en la ISO 9001. © Witteveen+Bos

Ninguna parte de este documento puede reproducirse y / o publicarse de ninguna forma, sin el permiso previo por escrito de Witteveen + Bos, ni puede utilizarse para ningún trabajo que no sea para el que fue fabricado sin dicho permiso, a menos que se acuerde lo contrario por escrito. Witteveen + Bos no se hace responsable de ningún daño que surja o esté relacionado con el cambio del contenido del documento proporcionado por Witteveen + Bos.

TABLA DE CONTENIDO

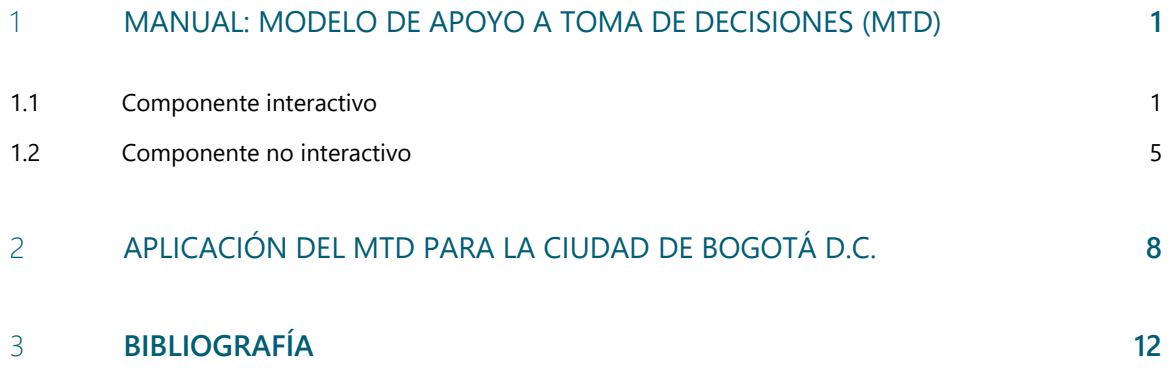

1

#### MANUAL: MODELO DE APOYO A TOMA DE DECISIONES (MTD)

El Modelo de Apoyo a Toma de Decisiones<sup>1</sup> (MTD) tiene por objetivo reducir la cantidad de residuos sólidos objeto del Servicio Público de Aseo (SPA) que son destinados a disposición final en el país. Las consideraciones para su diseño se presentaron en fases anteriores de esta consultoría. En este acápite se describe la estructura y funcionamiento del MTD.

Dada su naturaleza y la información indicativa que usa como insumos esta herramienta permite determinar en un nivel de prefactibilidad en primer lugar si es conveniente implementar un proyecto de tratamiento o no. Si no lo es, arroja algunas recomendaciones generales sobre pasos a seguir antes de considerar desarrollar un proyecto de esta naturaleza. Por el contrario, si se estima viable a nivel de prefactibilidad se recomienda continuar con las siguientes fases de diseño y factibilidad considerando las salidas proporcionadas por el MTD, es decir, teniendo en consideración el tipo de tecnología que se determina adecuada para las condiciones correspondientes a las entradas incorporadas.

Es importante mencionar que el MTD fue desarrollado en Microsoft Excel y como tal, se divide en dos (2) componentes: el interactivo y el no interactivo. El primero lo conforman las pestañas del MTD con las que el usuario interactúa, mientras que el segundo es el conjunto de pestañas que soportan las operaciones del modelo y permiten la generación del informe de resultados.

A continuación, se describen cada uno de estos componentes.

#### 1.1 Componente interactivo

Este componente cuenta con cuatro (4) pestañas tal y como se describen en la siguiente tabla:

#### **Tabla 1.1 Pestañas del componente interactivo del MTD**

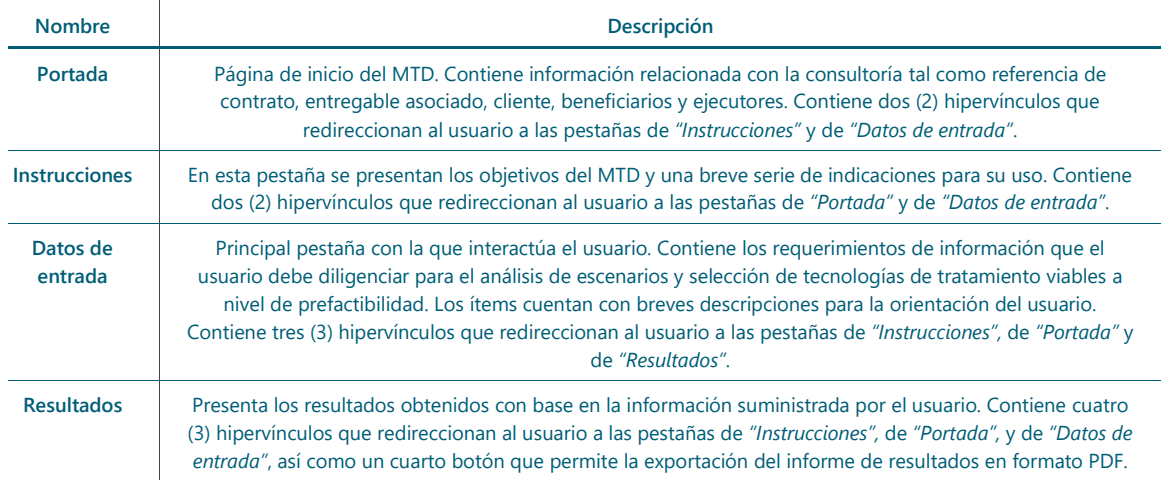

Fuente: Elaboración propia

<sup>1</sup> Si bien el contrato hace referencia a este producto como "herramienta" por solicitud del cliente el término se cambió a "Modelo".

#### • **Portada**

A continuación, se presenta el contenido de la Portada del MTD:

#### **Figura 1.1 Portada del MTD**

|                |                   |              |                       |             | G                                                                                 | H         |            | K | M | N                       | $\Omega$ |
|----------------|-------------------|--------------|-----------------------|-------------|-----------------------------------------------------------------------------------|-----------|------------|---|---|-------------------------|----------|
|                |                   |              |                       |             |                                                                                   |           |            |   |   |                         |          |
|                |                   |              |                       |             |                                                                                   |           |            |   |   |                         |          |
|                |                   |              |                       |             |                                                                                   |           |            |   |   | <b>INSTRUCCIONES</b>    |          |
|                |                   |              |                       |             | MODELO PARA LA REDUCCIÓN DE RESIDUOS DESTINADOS A DISPOSICIÓN FINAL               |           |            |   |   |                         |          |
| $\overline{5}$ | V.2               |              |                       |             |                                                                                   |           |            |   |   |                         |          |
| 6              | <b>JUNIO 2021</b> |              |                       |             |                                                                                   |           |            |   |   |                         |          |
|                |                   |              |                       |             |                                                                                   |           |            |   |   | <b>DATOS DE ENTRADA</b> |          |
| 8              |                   |              |                       |             |                                                                                   |           |            |   |   |                         |          |
| $\overline{9}$ |                   |              |                       |             | Desarrollado por Witteveen+Bos y MAG Consultoría para el Banco Mundial y el       |           |            |   |   |                         |          |
| 10             |                   |              |                       |             | Ministerio de Vivienda, Ciudad y Territorio. (Contrato #7199018, Entregable 2.2.) |           |            |   |   |                         |          |
| 11             |                   |              |                       |             |                                                                                   |           |            |   |   |                         |          |
| 12             |                   |              |                       |             |                                                                                   |           |            |   |   |                         |          |
| 13             |                   |              |                       |             |                                                                                   |           |            |   |   |                         |          |
| 14             |                   |              |                       |             |                                                                                   |           | <b>Bos</b> |   |   |                         |          |
| 15             |                   | son de todos | La vivienda y el agua | Minvivienda |                                                                                   |           |            |   |   |                         |          |
| 16             |                   |              |                       |             |                                                                                   | Witteveen |            |   |   |                         |          |
| 17             |                   |              |                       |             |                                                                                   |           |            |   |   |                         |          |
| 18             |                   |              |                       |             |                                                                                   |           |            |   |   |                         |          |

Fuente: Elaboración propia

Como se mencionó previamente, esta pestaña incluye información de referencia a la presente consultoría. Los botones o hipervínculos se encuentran en la parte derecha y corresponden a elementos de la pestaña con los que el usuario puede interactuar.

#### • **Instrucciones**

A continuación, se presenta el contenido de las Instrucciones del MTD:

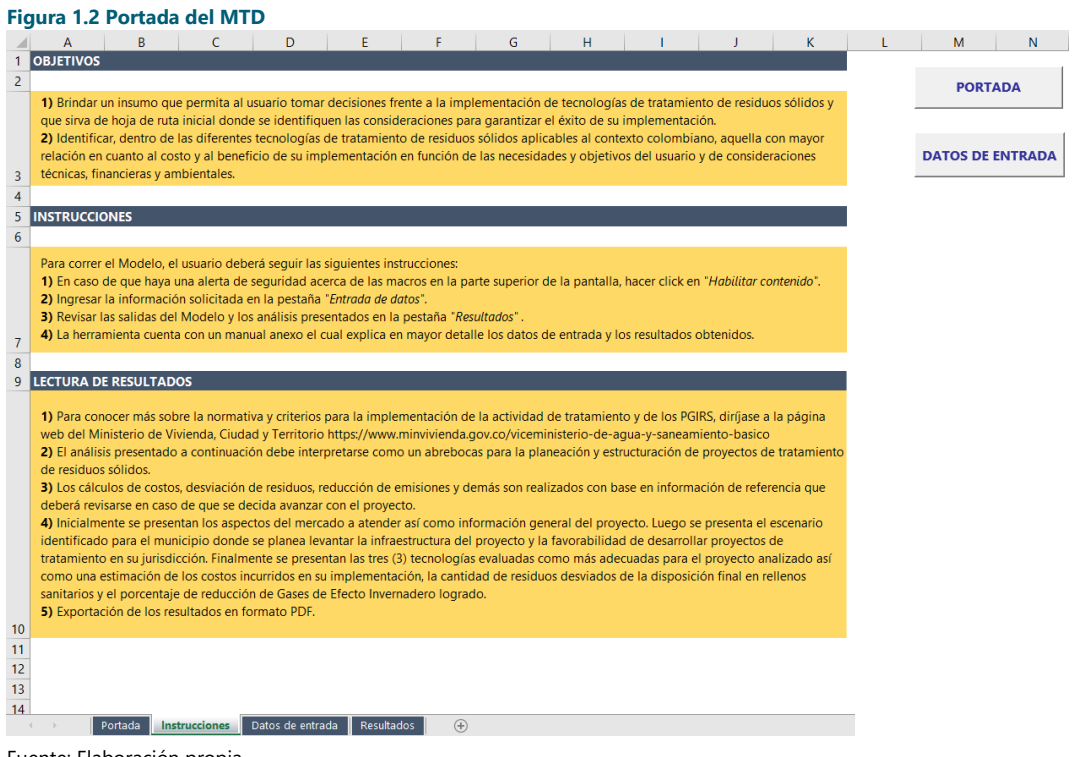

Fuente: Elaboración propia

Análogamente al caso de la Portada del MTD, los hipervínculos ubicados a la derecha corresponden con los elementos con los que el usuario puede interactuar.

#### • **Datos de entrada**

Esta pestaña contiene la información que el usuario debe suministrar para que el MTD procese. La información solicitada<sup>1</sup> corresponde a los datos generales del proyecto y del mercado a atender, así como indicadores de la capacidad administrativa, técnica y económica del municipio donde se contempla el levantamiento de la infraestructura del proyecto de tratamiento de residuos sólidos.

La mayoría de las respuestas que se pueden ingresar ya se encuentran preestablecidas en el MTD, de forma que el usuario pueda escoger la opción correcta de una lista desplegable. No obstante, también se incluyen registros cuyo diligenciamiento es opcional. La información que no sea ingresada por el usuario en estos registros es calculada por el MTD con base en información de referencia.

Adicionalmente, los registros incluyen mensajes orientadores para el correcto diligenciamiento de los datos donde se presenta una descripción del indicador, las fuentes de información dónde puede consultarse y la obligatoriedad de su ingreso.

#### **Figura 1.3 Datos de entrada del MTD**

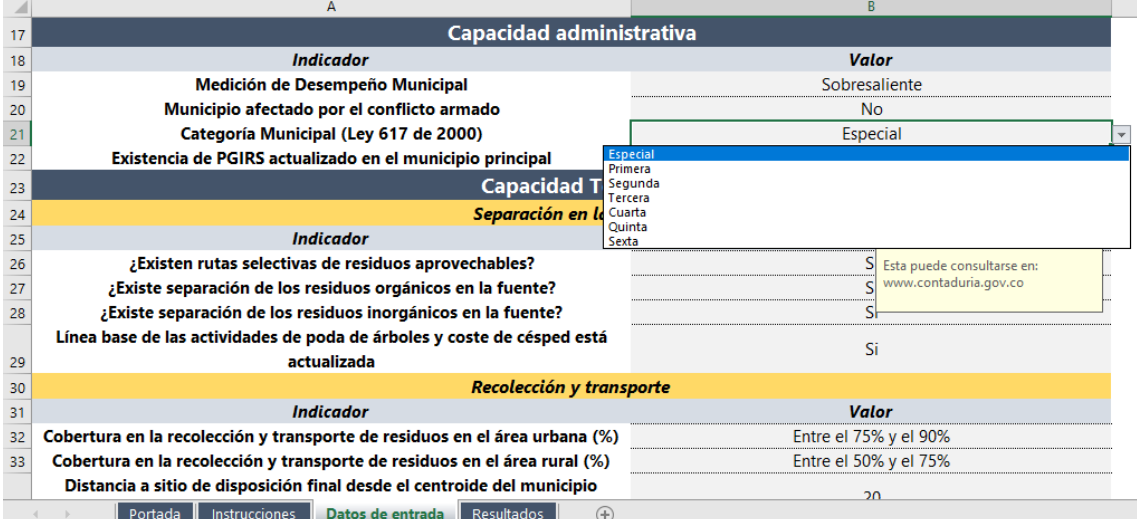

Fuente: Elaboración propia

Gracias a la validación de datos de Microsoft Excel, la información diligenciada por el usuario deberá corresponder tanto en contenido como en formato con lo solicitado. En caso contrario, el MTD informará al usuario que modifique su respuesta.

En caso de que se esté contemplando un proyecto regional, se debe habilitar con el botón "Municipios Proyecto Regional", el cual habilita una nueva pestaña para seleccionar los municipios que hacen parte del proyecto. Una vez seleccionados todos los municipios (Figura 1.5), se retorna a la hoha de Datos de entrada, presionando el botón correspondiente.

<sup>&</sup>lt;sup>1</sup> El detalle de esta información se presenta en fases anteriores de esta consultoría.

**Figura 1.4 Opción para proyecto regional**

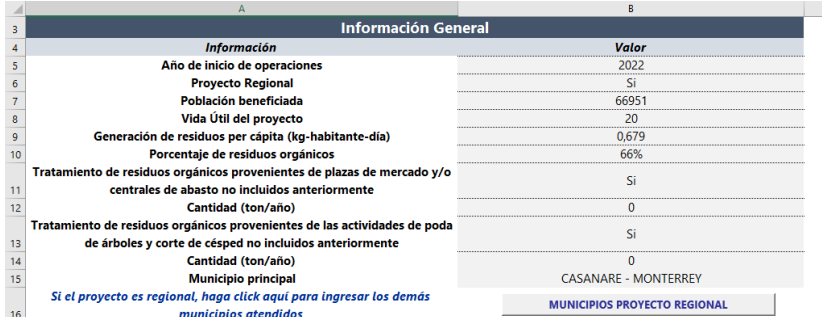

Fuente: Elaboración propia

#### **Figura 1.5 Selección de Municipios**

|                | A         |                                                           |  | D                                 |  |
|----------------|-----------|-----------------------------------------------------------|--|-----------------------------------|--|
|                | <b>N°</b> | Municipios atendidos proyecto regional                    |  | <b>DATOS DE</b><br><b>ENTRADA</b> |  |
|                |           | ARAUCA - ARAUQUITA                                        |  |                                   |  |
| R              |           | BOYACÁ - CUBARÁ                                           |  |                                   |  |
|                |           |                                                           |  |                                   |  |
| 5              |           | BOYACÁ - LA CAPILLA<br><b>BOYACÁ - LA VICTORIA</b>        |  |                                   |  |
| 6              |           | <b>BOYACÁ - LA UVITA</b>                                  |  |                                   |  |
|                |           | <b>BOYACÁ - VILLA DE LEYVA</b><br><b>BOYACÁ - MACANAL</b> |  |                                   |  |
| 8              |           | <b>BOYACA - MARIPI</b><br><b>BOYACÁ - MIRAFLORES</b>      |  |                                   |  |
| Q              | ۰         | <b>BOYACÁ - MONGUA</b>                                    |  |                                   |  |
| $\overline{a}$ |           |                                                           |  |                                   |  |

Fuente: Elaboración propia

Así mismo, como se describió previamente, la pestaña de Datos de entrada cuenta con un hipervínculo para dirigirse a los resultados del MTD. Este se encuentra ubicado tanto en la parte superior como inferior de la pestaña.

|    | $\mathbf{u}$ , and $\mathbf{u}$ , and $\mathbf{u}$ and $\mathbf{u}$ are completed to a subsequence in the set of $\mathbf{u}$ and $\mathbf{u}$ are complete. |                       |                   |  |
|----|----------------------------------------------------------------------------------------------------|-----------------------|-------------------|--|
|    |                                                                                                    | в                     | c                 |  |
|    | ¿La infraestructura de tratamiento va a ubicarse en el mismo sitio del actual                                                                                | <b>No</b>             |                   |  |
| 50 | relleno sanitario?                                                                                                    |                       |                   |  |
|    | Distancia a sitio de tratamiento desde el centroide del municipio principal                                                                                  | 2                     |                   |  |
| 51 | (km)                                                                                                    |                       |                   |  |
| 52 | <b>Capacidad económica</b>                                                                                                    |                       |                   |  |
| 53 | <b>Indicador</b>                                                                                                    | <b>Valor</b>          |                   |  |
|    | ¿Es viable el programa de aprovechamiento conforme lo establecido en el                                                                                      | <b>No</b>             |                   |  |
| 54 | PGIRS del municipio principal?                                                                                                    |                       |                   |  |
|    | Recursos del Formulario Único Territorial (FUT) destinados por la entidad                                                                                    | <b>No</b>             |                   |  |
| 55 | territorial para financiar el tratamiento de residuos sólidos                                                                                                |                       |                   |  |
| 56 | Indice de pobreza multidimensional                                                                                                    | Entre el 50% y el 75% |                   |  |
| 57 | Eficiencia en el recaudo                                                                                                    | Entre el 50% y el 75% |                   |  |
| 58 | ¿Requiere adquirir el predio para el levantamiento de la infraestructura?                                                                                    | Si                    |                   |  |
|    | Recursos estimados por tarifa del servicio público de aseo para el                                                                                           | 100,000               |                   |  |
| 59 | tratamiento de residuos (COP/ton)                                                                                                    |                       |                   |  |
| 60 |                                                                                                    |                       |                   |  |
|    | <b>Tasa de Cambio</b>                                                                                                    | 3.800                 | <b>RESULTADOS</b> |  |
| 61 | Dólares americanos (USD) a Pesos Colombianos (COP)                                                                                                    |                       |                   |  |
|    |                                                                                                    |                       |                   |  |

**Figura 1.6 Hipervínculo a la pestaña** *"Resultados"* **ubicado en la parte inferior de** *"Datos de entrada"*

Fuente: Elaboración propia

#### • **Resultados**

Esta pestaña está diseñada para presentar los resultados obtenidos y orientar al usuario para su interpretación. Presenta los resultados<sup>1</sup> de la identificación del escenario en el que se encuentra el municipio donde se ubicará el proyecto de tratamiento y su correspondiente nivel de factibilidad, las medidas a implementar conforme lo anterior y las tecnologías más viables a implementar de acuerdo con la información suministrada por el usuario.

Entre los resultados se presenta información de las tres (3) tecnologías más viables para el proyecto, proveniente de las fichas técnicas que hacen parte de esta consultoría. Igualmente, se presenta una estimación de los costos de inversión y de operación, y de sus diferentes componentes, en los que se incurre con la

<sup>&</sup>lt;sup>1</sup> El procesamiento se describe en detalle en fases anteriores de la presente consultoría.

implementación de cada tecnología de acuerdo con el tamaño de mercado a atender. Este cálculo se realiza mediante las funciones de costos obtenidas con los costos de referencia por escala de cada tecnología.

#### **Figura 1.7 Resultados del MTD**

|                          | $\mathbf{A}$                      | B                                                                                                    | C                   |
|--------------------------|-----------------------------------|----------------------------------------------------------------------------------------------------|---------------------|
| $\overline{\phantom{a}}$ |                                   |                                                                                                    |                     |
| R                        | <b>PORTADA</b>                    | <b>DATOS DE ENTRADA</b><br><b>INSTRUCCIONES</b>                                                                                                    | <b>EXPORTAR PDF</b> |
| 4                        |                                   |                                                                                                    |                     |
| 5<br>6                   |                                   |                                                                                                    |                     |
| $\overline{7}$           |                                   | <b>ASPECTOS DEL MERCADO A ATENDER</b>                                                                                                    |                     |
| 8                        |                                   |                                                                                                    |                     |
| $\mathbf{Q}$             |                                   | Aquí se presenta el tamaño del proyecto a implementar en función de su población atendida<br>y de la cantidad de residuos sólidos a la que puede dar tratamiento. |                     |
| 10                       |                                   |                                                                                                    |                     |
|                          |                                   |                                                                                                    |                     |
| 11                       | <b>Variable</b>                   | <b>Descripción</b>                                                                                                    | <b>Resultado</b>    |
| 12                       | Tipo de proyecto                  | Indica si el proyecto atiende a un<br>municipio (Local) o a varios (Regional)                                                                                     | Regional            |
| 13                       | Población<br>beneficiada          | Cantidad de habitantes beneficiados<br>con la ejecución del proyecto.                                                                                             | 68.791              |
| 14                       | Población<br>beneficiada a futuro | Cantidad de habitantes beneficiados<br>con la ejecución del proyecto al final de<br>su vida úttil                                                                 | 72.466              |
|                          |                                   | Cantidad de residuos generados por<br>los habitantes a atender, diferentes de                                                                                     |                     |

Fuente: Elaboración propia

Se puede observar que cuenta con cuatro (4) botones, los cuales dirigen a las demás pestañas del componente interactivo o permiten la exportación en formato PDF de los resultados obtenidos.

#### 1.2 Componente no interactivo

Este componente cuenta con cuatro (4) pestañas tal y como se describen en la siguiente tabla:

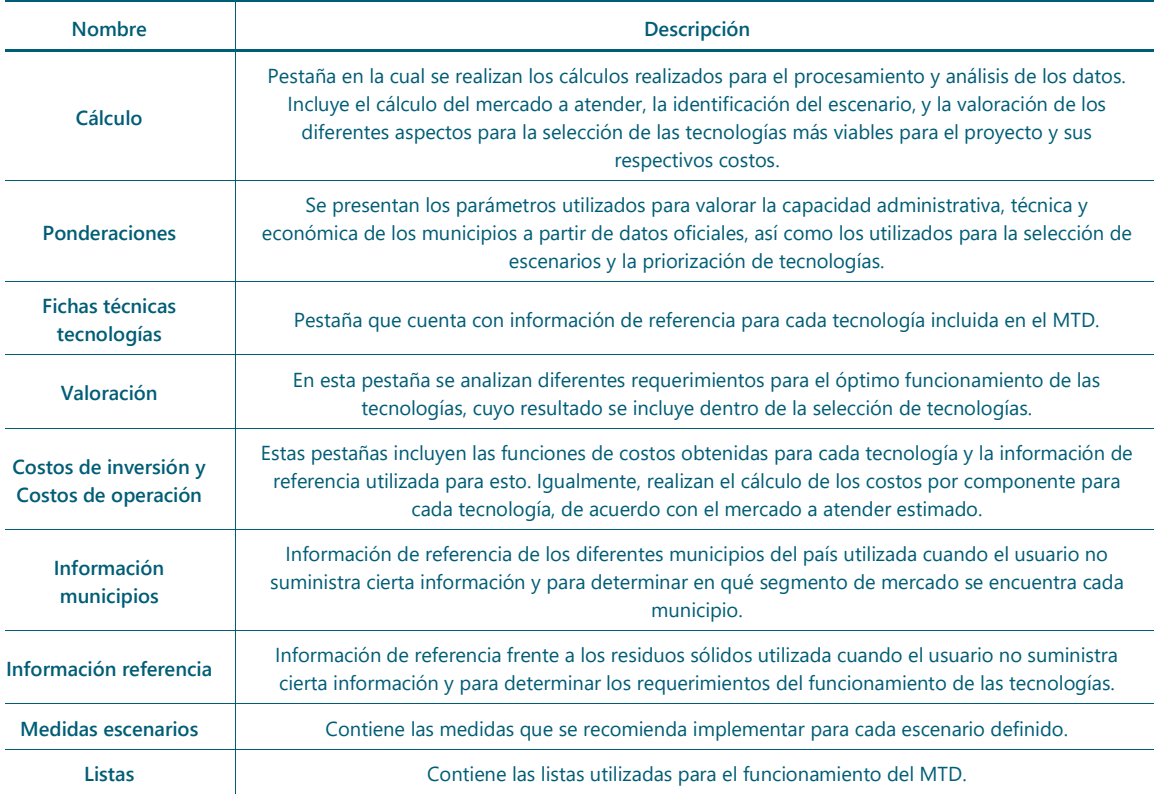

#### **Tabla 1.2 Pestañas del componente interactivo del MTD**

Fuente: Elaboración propia

Como se mencionó anteriormente, el usuario no interactúa con estas pestañas, razón por la cual estas se mantienen ocultas. Varias pestañas de este componente cuentan con información que no varía y que sirven para los diferentes resultados a presentar ante el usuario. Aquellas pestañas de relevancia en este componente son:

#### • **Cálculo**

Esta pestaña presenta los cálculos realizados por el MTD para la selección de la tecnología más viable. Para esto, valora los siguientes aspectos:

- o Cumplimiento de requerimientos
- o Alternativa más económica
- o Relación costo beneficio
- o Potencial de desvío de residuos a relleno sanitario
- o Potencial de reducción de emisión de Gases de Efecto Invernadero (GEI)

Cada aspecto cuenta con un peso porcentual definido en la pestaña *"Ponderaciones"* y con base en esto son valorados. Las tecnologías con mejor valoración serán aquellas recomendadas por el MTD.

#### **Figura 1.8 Pestaña** *"Cálculo"*

 $\equiv$ 

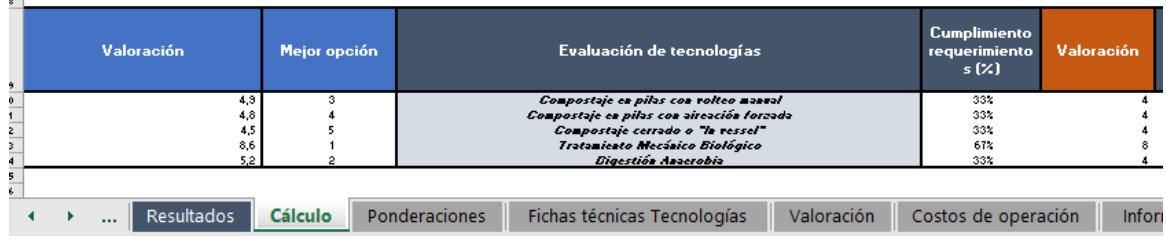

Fuente: Elaboración propia

#### • **Ponderaciones**

Esta pestaña presenta los parámetros utilizados para valorar la capacidad administrativa, técnica y económica de los municipios; así como los utilizados para la selección de escenarios y la priorización de tecnologías. Cada uno cuenta con un rango establecido para su ponderación y valoración. Los parámetros se establecieron a criterio del consultor buscando reconocer pesos relativos homogéneos entre las dimensiones consideradas, todas ellas esenciales para el desarrollo de un proyecto de tratamiento.

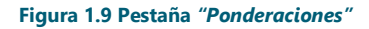

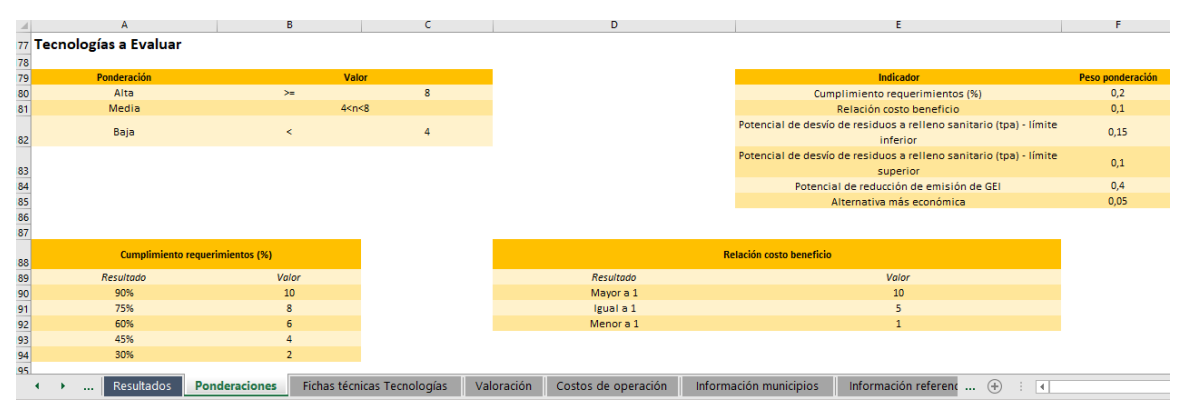

Fuente: Elaboración propia

#### • **Costos de Inversión y Costos de Operación**

En esta pestaña se presentan los diferentes costos de referencia utilizados por tecnología para la estimación de las funciones de costos a utilizar, las cuales son aplicadas en función del tamaño del mercado a atender para estimar los costos de su implementación en el proyecto. Es decir, se tiene en cuenta información tomada de experiencias internacionales y escalas. Por lo tanto, los resultados que arroja el modelo son indicativos y buscan orientar y dar soporte a los tomadores de decisiones sobre el o los tipos de tecnología a tener en cuenta en las siguientes etapas de planificación y desarrollo del proyecto.

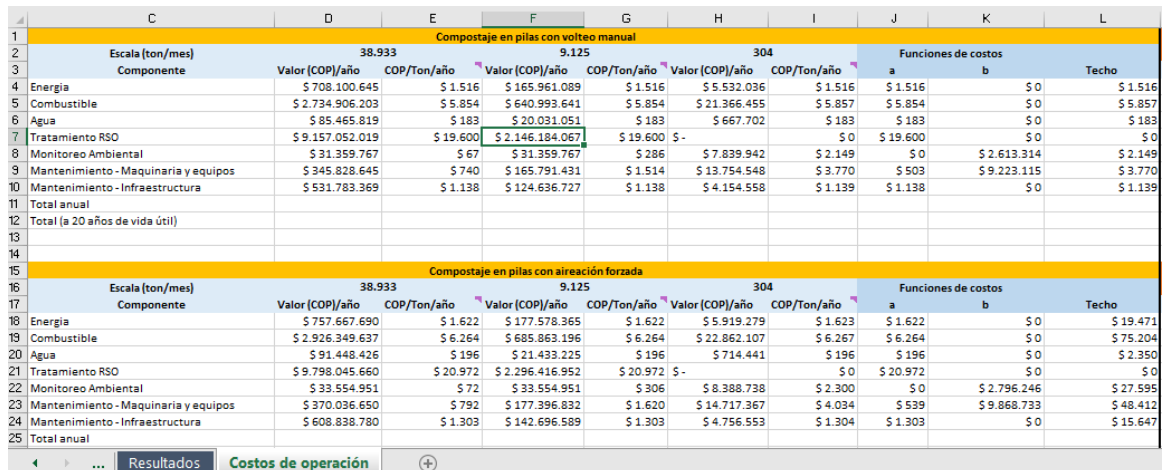

#### **Figura 1.10 Pestaña** *"Costos de operación"*

Fuente: Elaboración propia

#### APLICACIÓN DEL MTD PARA LA CIUDAD DE BOGOTÁ D.C.

A continuación, se presentan los datos de entrada ingresados para la ciudad de Bogotá D.C. en el MTD y los resultados obtenidos por el mismo.

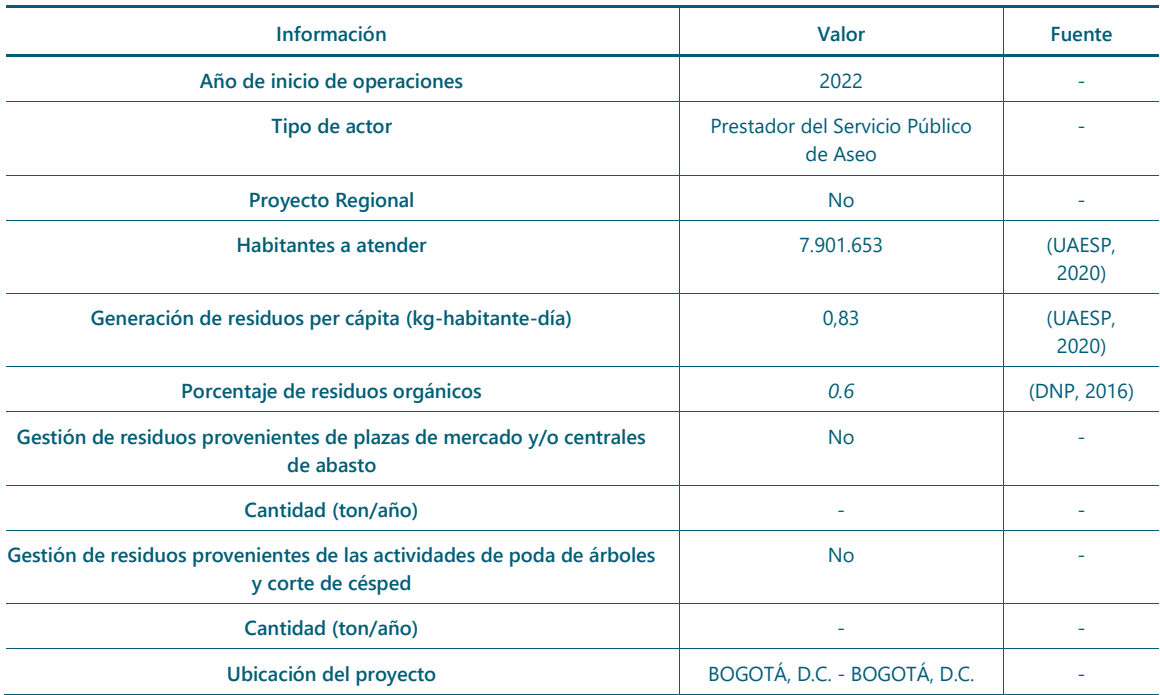

#### **Tabla 2.1 Información general – Ejemplo de la ciudad de Bogotá D.C. para el MTD**

Fuente: Elaboración propia a partir de las fuentes indicadas

#### **Tabla 2.2 Capacidad administrativa – Ejemplo de la ciudad de Bogotá D.C. para el MTD**

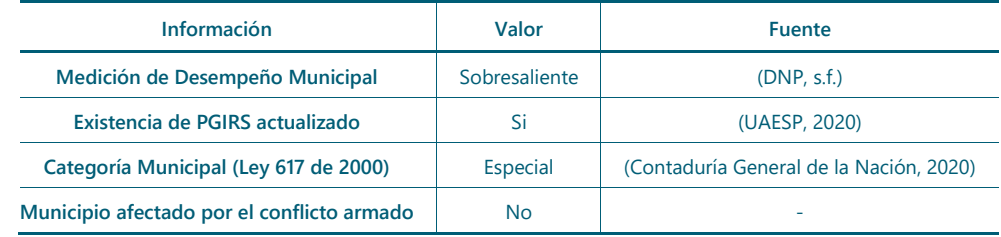

Fuente: Elaboración propia a partir de las fuentes indicadas

#### **Tabla 2.3 Capacidad técnica –** *separación en la fuente* **– Ejemplo de la ciudad de Bogotá D.C. para el MTD**

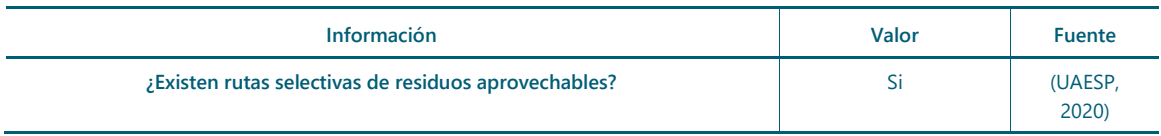

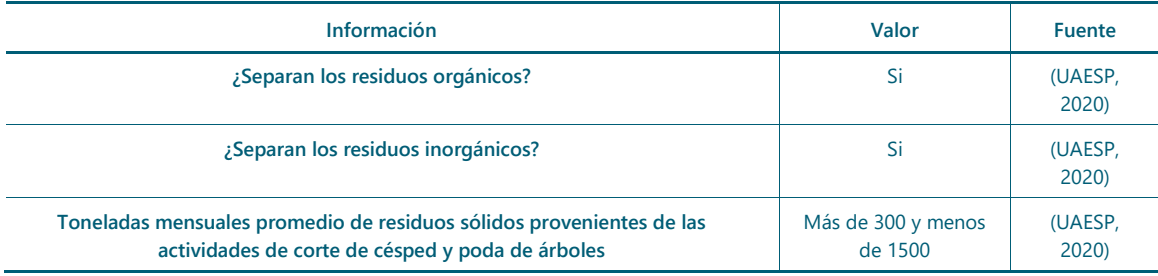

Fuente: Elaboración propia a partir de las fuentes indicadas

#### **Tabla 2.4 Capacidad técnica –** *recolección y transporte* **– Ejemplo de la ciudad de Bogotá D.C. para el MTD**

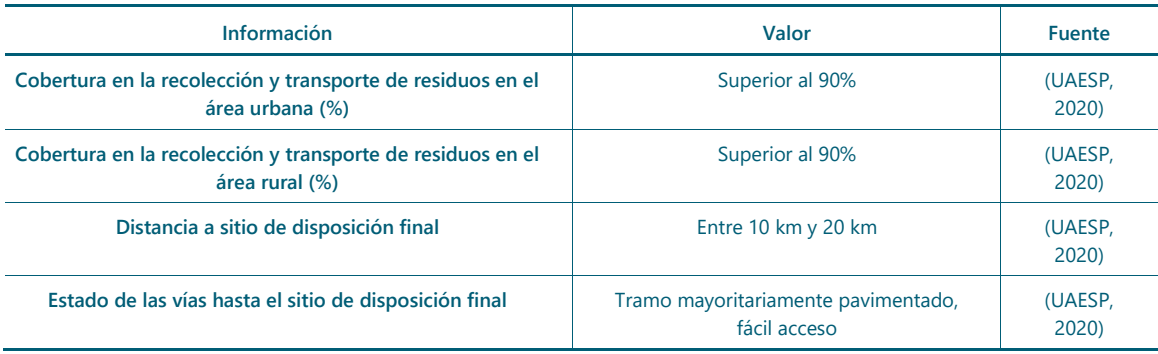

Fuente: Elaboración propia a partir de las fuentes indicadas

#### **Tabla 2.5 Capacidad técnica –** *disposición final* **– Ejemplo de la ciudad de Bogotá D.C. para el MTD**

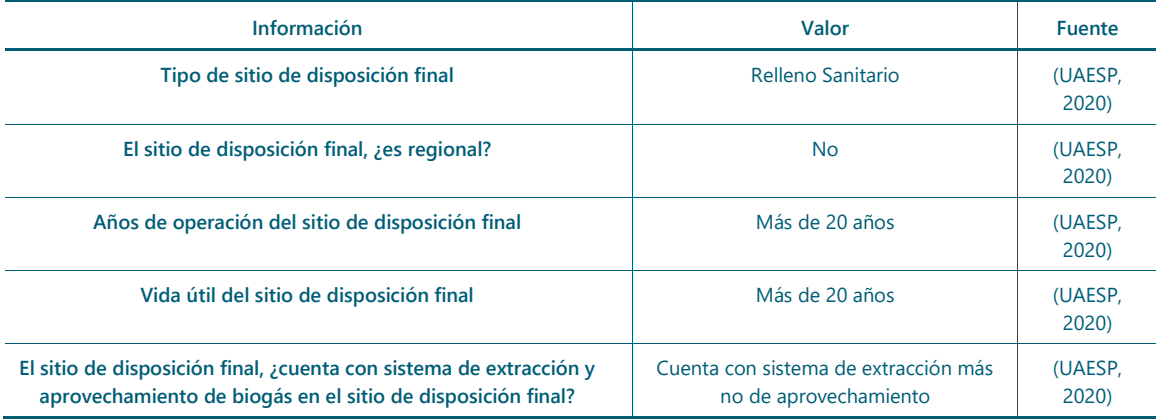

Fuente: Elaboración propia a partir de las fuentes indicadas

#### **Tabla 2.6 Capacidad técnica –** *uso de suelo* **– Ejemplo de la ciudad de Bogotá D.C. para el MTD**

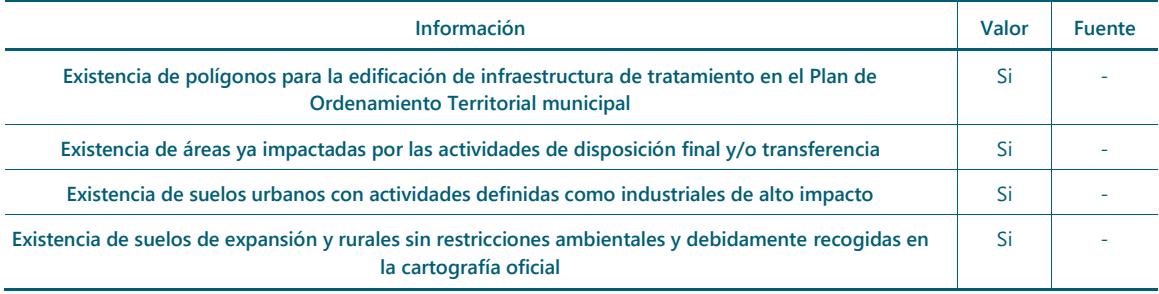

Fuente: Elaboración propia a partir de las fuentes indicadas

#### **Tabla 2.7 Capacidad económica – Ejemplo de la ciudad de Bogotá D.C. para el MTD**

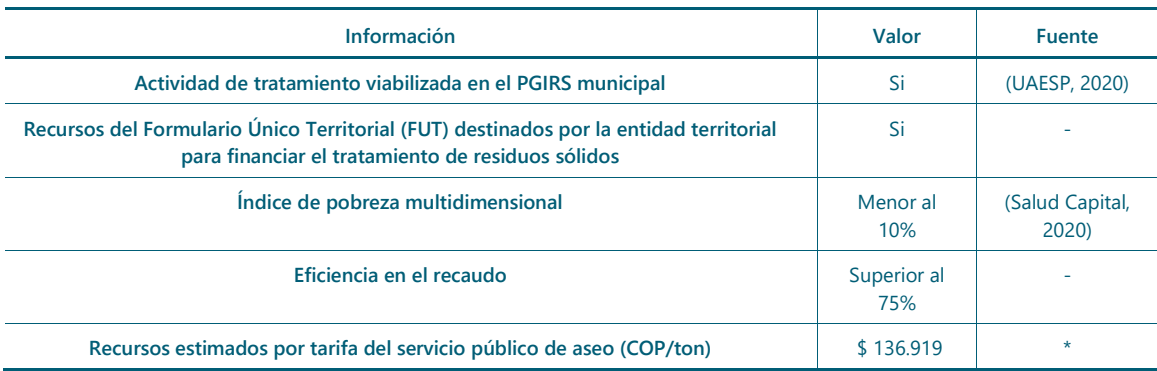

\* Estimados a partir del Costo de Recolección y Transporte y del Costo de Disposición Final aplicados por Área Limpia Distrito Capital S.A. E.S.P. para el segundo semestre de 2019.

Fuente: Elaboración propia a partir de las fuentes indicadas

Con esta información de entrada, se obtuvo que la ciudad de Bogotá gestionará cerca de 1.4 millones de toneladas de residuos sólidos orgánicos y que se encuentra ubicada en el escenario 1 (favorabilidad muy alta), como se puede ver a continuación:

#### **Tabla 2.8 Capacidad técnica –** *uso de suelo* **– Ejemplo de la ciudad de Bogotá D.C. para el MTD**

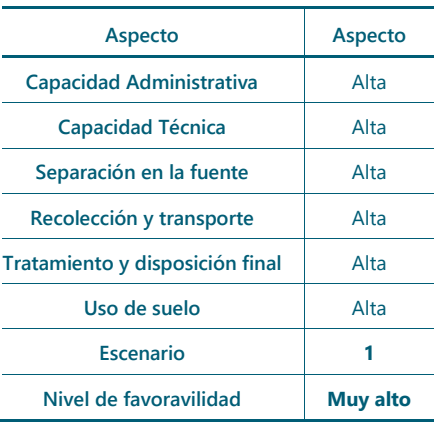

Fuente: Elaboración propia a partir de las fuentes indicadas

Así, Bogotá está en capacidad de implementar tecnologías de tratamiento de residuos sólidos y se recomienda que implemente las siguientes medidas:

- Identificar una tecnología para el tratamiento de residuos sólidos adecuada
	- Implementar sistemas de extracción y aprovechamiento de biogás en el sitio de disposición final
	- Implementar un sistema de Monitoreo, Reporte y Verificación (MRV) de emisiones de la reducción de emisiones de GEI
	- Actualizar la infraestructura para la presentación de los residuos sólidos para adoptar el código de colores establecido en la Resolución 2184 de 2019"

Por su parte, las tecnologías viabilizadas por el MTD para la ciudad fueron:

- 1. Tratamiento Mecánico Biológico (TMB)
- 2. Digestión Anaerobia
- 3. Compostaje en pilas con volteo manual

Con la implementación del TMB se espera reducir el 68% de las emisiones de GEI descargadas a la atmosfera actualmente, así como la desviación de 1.436.283 toneladas de residuos orgánicos de su disposición final. De

acuerdo con las estimaciones del MTD, el proyecto tendrá un costo de inversión de 28.500 millones de pesos y unos costos operacionales de 213.000 millones de pesos anuales. El documento PDF obtenido con la herramienta se adjunta al presente documento.

# 3 **BIBLIOGRAFÍA**

- Contaduría General de la Nación. (2020). *Categorización de departamentos y municipios*. Obtenido de https://www.contaduria.gov.co/categorizacion-de-departamentos-distritos-y-municipios
- DNP. (2016). *CONPES 3874. Política Nacional para la Gestión Integral de Residuos Sólidos.* Bogotá, Colombia: Departamento Nacional de Planeación.
- DNP. (s.f.). *Medición de Desempeño Municipal - MDM*. Obtenido de https://portalterritorial.dnp.gov.co/AdmInfoTerritorial/MenuInfoTerrEstMDM
- Salud Capital. (2020). *Pobreza y desigualdad en Bogotá D.C.* Obtenido de https://saludata.saludcapital.gov.co/osb/index.php/datos-desalud/demografia/pobrezaygini/#:~:text=En%20Bogot%C3%A1%2C%20el%20porcentaje%20de,ed ucativo%20con%2019%2C1%25.
- UAESP. (2020). *Plan de Gestión Integral de Residuos Sólidos*. Obtenido de https://www.uaesp.gov.co/content/proceso-revision-ajuste-pgirs-2020